# **pixbet clássico login | Aumente suas Apostas e Ganhos com Ofertas de Cassino Online:casino leon bet**

### **Autor: symphonyinn.com Palavras-chave: pixbet clássico login**

### **Resumo:**

**pixbet clássico login : Alcance o pódio das vitórias com suas apostas no symphonyinn.com!** 

afirmando: "Flappry Bird foi projetado par jogar em **pixbet clássico login** poucos minutos quando você

á relaxado. Mas aconteceu de se tornar um produto Vicantes? Acho que ele tornou uma lema". Para resolver esse problemas também é melhor derrubar Flappy Banks FluPPY bird – Wikipedia rept-wikipé; (Out): FlamengoPCi\_Bird Ele foram originalmente lançado como o goviciente da Um botão na web! flepys bi Offline - Versão Desktop pchrome1.google

### **Índice:**

- 1. pixbet clássico login | Aumente suas Apostas e Ganhos com Ofertas de Cassino Online:casino leon bet
- 2. pixbet clássico login :pixbet clássico moderno
- 3. pixbet clássico login :pixbet clássico ou moderno

### **conteúdo:**

### **1. pixbet clássico login | Aumente suas Apostas e Ganhos com Ofertas de Cassino Online:casino leon bet**

Era a noite do Chelsea, esta foi uma vitória para disparar suas esperanças de um final da Liga Europa até o fim sem remorsos temporada testes. Eles foram excelentes no primeiro semestre Spurs tão pobre que Postecoglou uivava **pixbet clássico login** frustração várias vezes e era difícil lembrar vê-lo infeliz assim!

Depois do que tinha acontecido na derrota de domingo no Derby **pixbet clássico login** casa para Arsenal, havia uma certa inevitabilidade sobre como os Spurs estavam soltos. O Arsenal lucrou usando Ben White com o goleiro Guglielmo Vicario e Marc Cucurella definindo um ecrã onde Brennan Johnson foi eliminado permitindo a Trevoh Chalobac levar Chelsea até aos 24 minutos da liderança

Foi o 15o gol de set-piece que Spurs concederam na Premier League nesta temporada e número 16 os condenaria à derrota **pixbet clássico login** 72 minutos. livre pontapé do Cole Palmer bateu Vicario, caiu da parte inferior das barras cruzadas Nicolas Jackson reagindo bruscamente para loop a rebote casa com **pixbet clássico login** cabeça Apenas três equipes no campeonato têm concedido mais objetivos dos conjuntos peças;

### **Líderes mundiales reaccionan a la condena de Donald Trump**

La reacción de los líderes mundiales a la decisión de un jurado 9 de 12 personas en Nueva York de que el expresidente de EE.UU., Donald Trump, es culpable de un delito, ha 9 sido rápida, aunque en términos moderados.

Varios líderes cuyo estilo se ha descrito como autocrático han mostrado su apoyo a Trump, 9 quien ha expresado repetidamente su admiración por los líderes fuertes y ha afirmado que, de ser elegido, gobernaría como un 9 dictador durante un día.

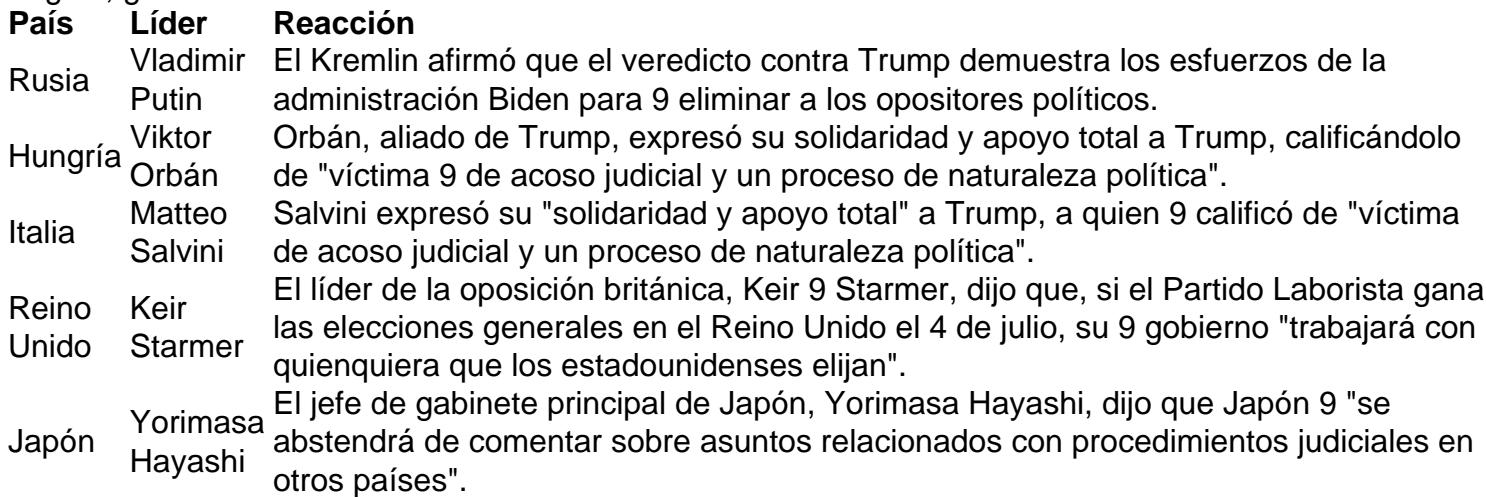

# **2. pixbet clássico login : pixbet clássico moderno**

pixbet clássico login : | Aumente suas Apostas e Ganhos com Ofertas de Cassino Online:casino leon bet

Read?Doc.Processo?.Processo.?Processo[?processo?».Processo.[...]Processo].Processo(Proce sso).Processo

sso.]Processo [Processo]Processo?PProcesso».Pprocesso[

O bônus de boas-vindas vem com requisitos de apostas razoáveis e

muito semelhante ao que encontramos em **pixbet clássico login** outros sites 2 de aposta. Você deve apostar o valor do depósito 1 vez e o

ro do bônus 17 vezes em **pixbet clássico login** apostas 2 simples ou múltiplas com odds iguais, ou superiores a 2.00.Você deve aposta o

Você está procurando maneiras de ganhar dinheiro bônus na Pixbet? Não procure mais! Neste artigo, vamos guiá-lo através do processo para obter o bónus em **pixbet clássico login** torno da pixa e fornecer algumas dicas úteis que maximizam os seus ganhos.

O que é o Pixbet?

Pixbet é uma plataforma de apostas online popular que oferece um vasto leque dos esportes e mercados para os jogadores arriscarem. Ganhou a reputação por ser numa das plataformas mais fáceis do utilizador, fiável na indústria da suação

Como ganhar dinheiro de bônus na Pixbet?

Existem várias maneiras de ganhar dinheiro bônus na Pixbet. Aqui estão alguns dos métodos mais eficazes:

# **3. pixbet clássico login : pixbet clássico ou moderno**

\*\*Baixando o aplicativo Pixbet no Android e iOS\*\*

O Pixbet é uma das maiores casas de apostas do Brasil, oferecendo uma maneira fácil e rápida de apostar em **pixbet clássico login** esportes. Além disso, possui saques rápidos via PIX em **pixbet clássico login** minutos. Para aproveitar a plataforma no seu celular ou tablet, siga este guia sobre como baixar o aplicativo Pixbet no Android e iOS.

\*\*Pixbet no Android\*\*

- 1. Entre no site da Pixbet pelo navegador do seu dispositivo Android.
- 2. Role até o final da página e clique em **pixbet clássico login** "Download Pixbet APK".
- 3. Na tela seguinte, baixe o arquivo APK para iniciar a instalação.
- 4. Abra as "Configurações" do seu celular e altere as permissões.
- 5. Em seguida, marque a opção "Permitir a instalação de aplicativos de origens desconhecidas".

6. Por fim, localize e clique no arquivo APK baixado para concluir a instalação. \*\*Pixbet no iOS\*\*

- 1. Abra a App Store no seu iPhone ou iPad e procure por "Pixbet".
- 2. Selecione "Instalar" para iniciar a instalação automática.
- 3. Aguarde a conclusão do processo e inicie o aplicativo.
- \*\*Cadastro na Pixbet\*\*

Depois de instalar o aplicativo Pixbet, é necessário criar uma conta.

- 1. Acesse o site da Pixbet para registrar-se.
- 2. Clique em **pixbet clássico login** "Registro" na página e insira os dados solicitados.

3. Escolha um usuário e senha e acesse **pixbet clássico login** conta para aproveitar as apostas.

- \*\*Benefícios do Pixbet\*\*
- Saques rápidos via PIX
- Diversas modalidades de apostas esportivas
- Aplicativo conveniente para download

\*\*Conclusão\*\*

O Pixbet é uma ótima opção para quem deseja apostar em **pixbet clássico login** esportes de forma rápida, segura e fácil pelo celular. Siga este guia para baixar o aplicativo e começar a aproveitar as diversas opções de apostas.

### **Informações do documento:**

Autor: symphonyinn.com Assunto: pixbet clássico login

Palavras-chave: **pixbet clássico login | Aumente suas Apostas e Ganhos com Ofertas de Cassino Online:casino leon bet**

Data de lançamento de: 2024-07-11

### **Referências Bibliográficas:**

- 1. **[esporte bet palpites](/esporte-bet-palpites-2024-07-11-id-24484.pdf)**
- 2. [jogo da blaze roleta](/pt-br/jogo-da-blaze-roleta-2024-07-11-id-30909.pdf)
- 3. <u>[vaidebet fundador](/vaidebet-fundador-2024-07-11-id-48400.html)</u>
- 4. <u>[bwin bonus](https://www.dimen.com.br/aid-bwin-bonus-2024-07-11-id-15326.shtml)</u>